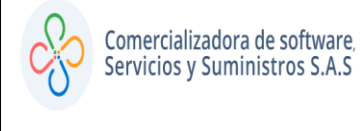

**PASO 1:**

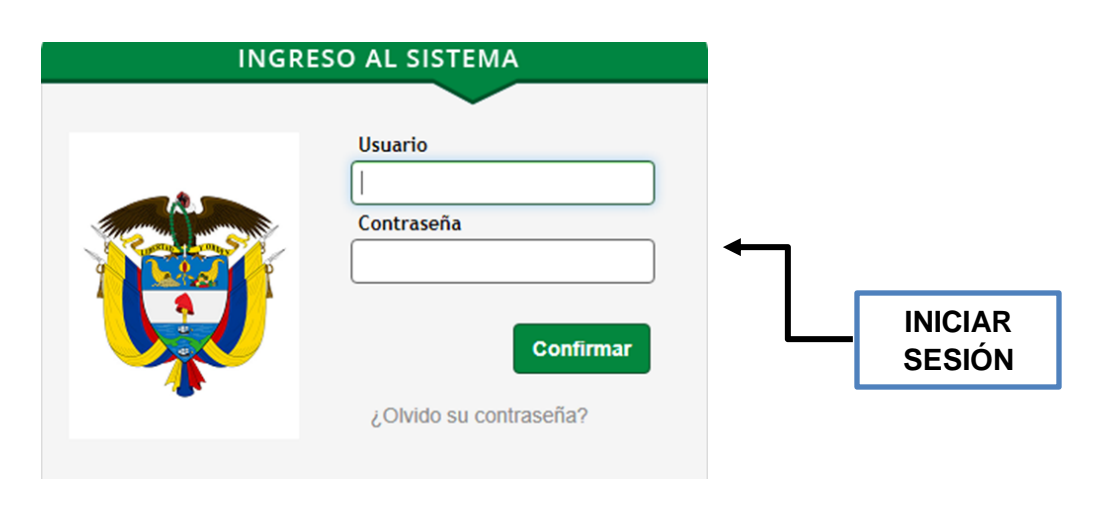

**PASO 2:**

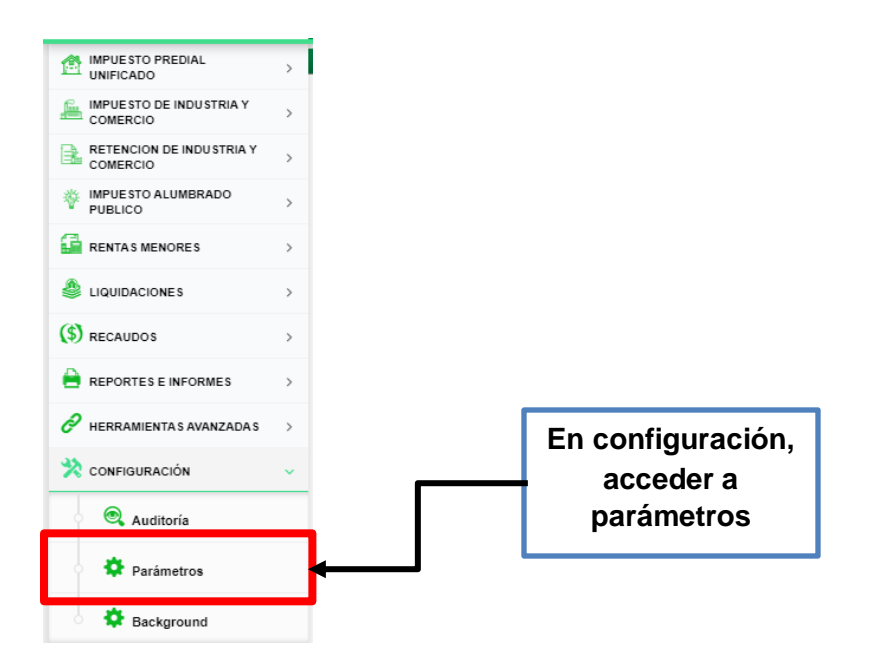

п

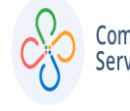

# **PASO 3:**

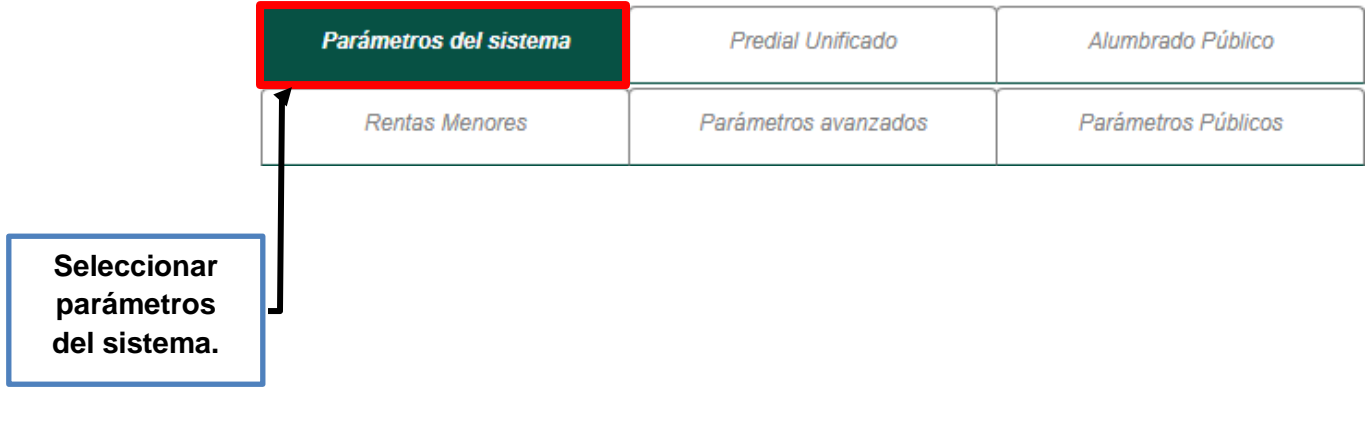

**PASO 4:**

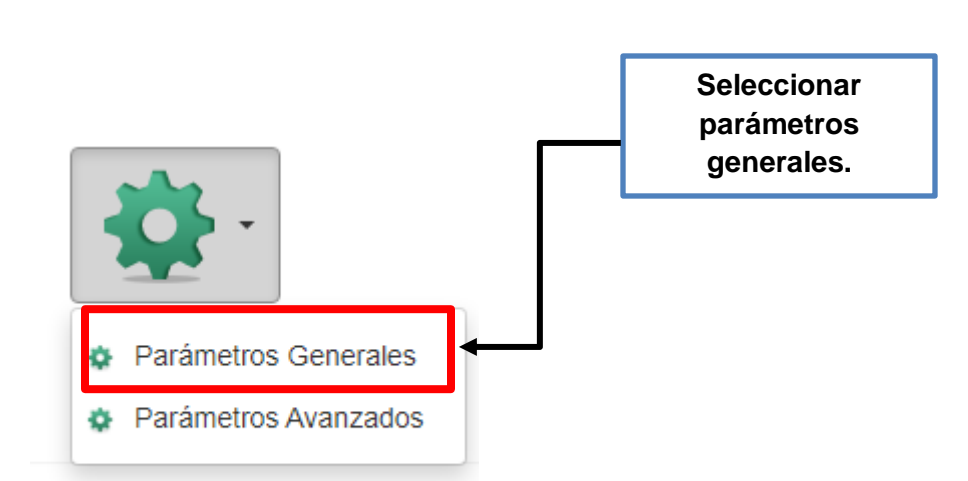

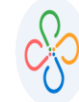

# **PASO 5:**

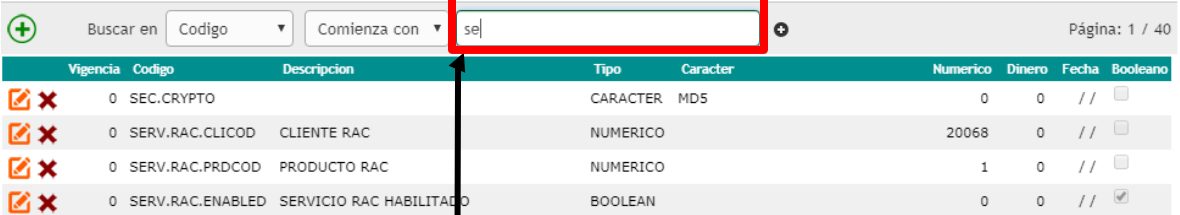

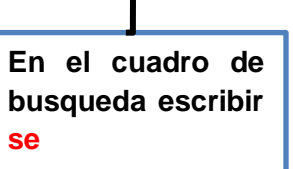

# **PASO 6:**

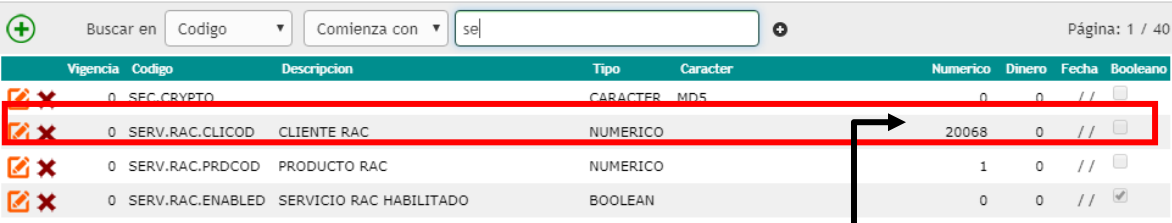

**En la columna numérica del campo SERV.RAC.CLICOD debe ir el código del municipio tal como se relaciona en la tabla TB.1**

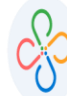

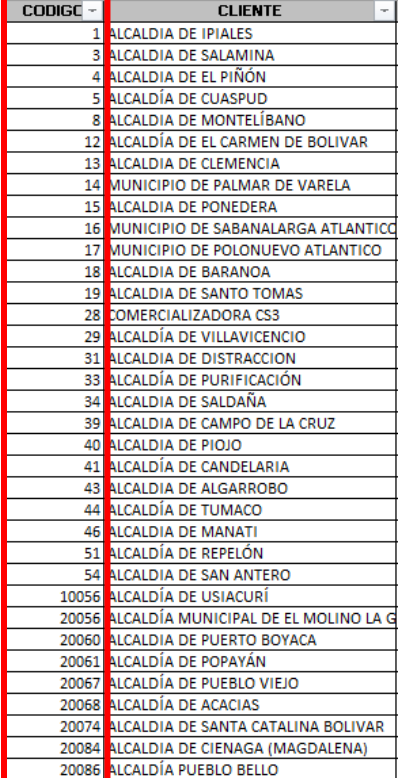

Tabla TB.1

# **PASO 7:**

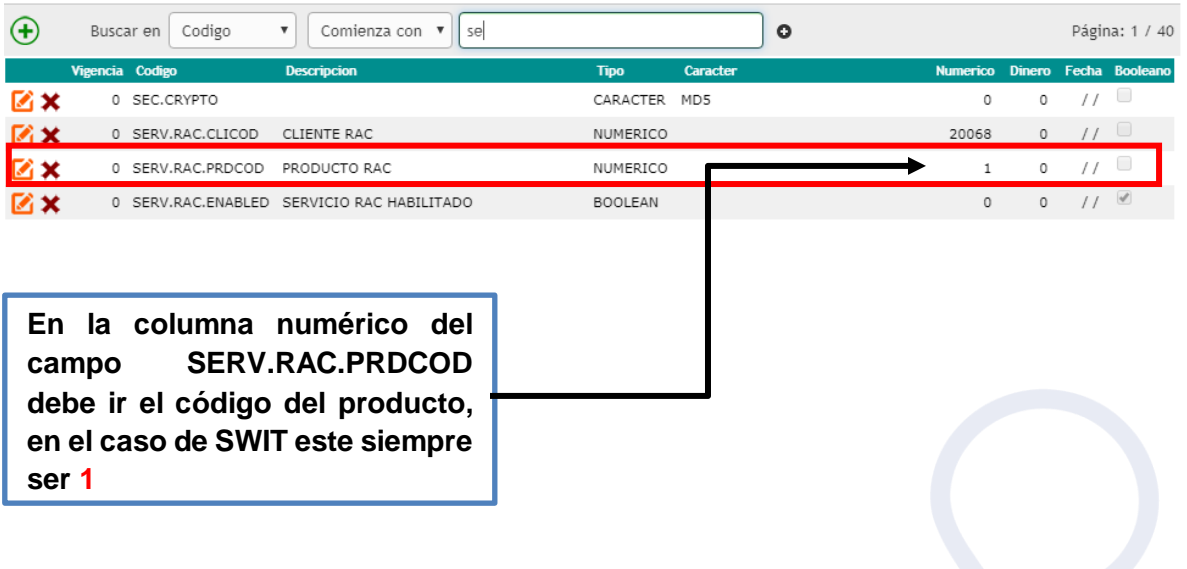

ï

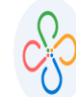

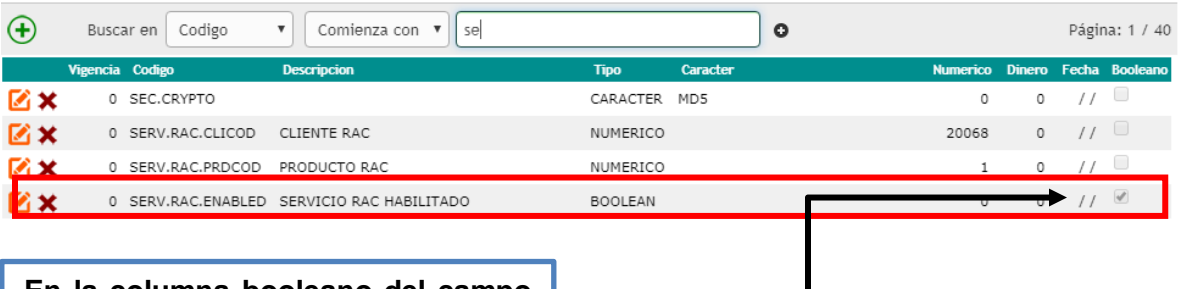

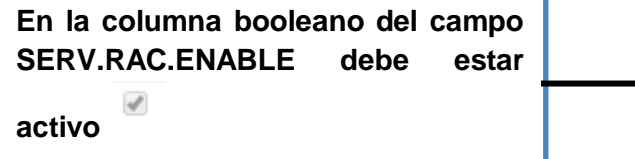

### **PASO 9:**

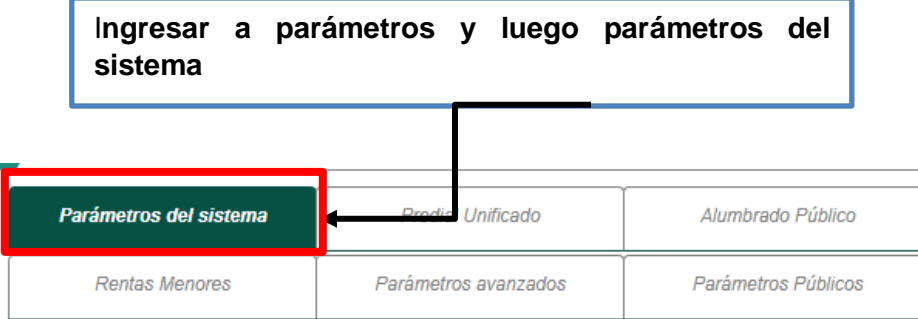

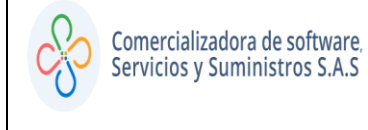

**PASO 10:**

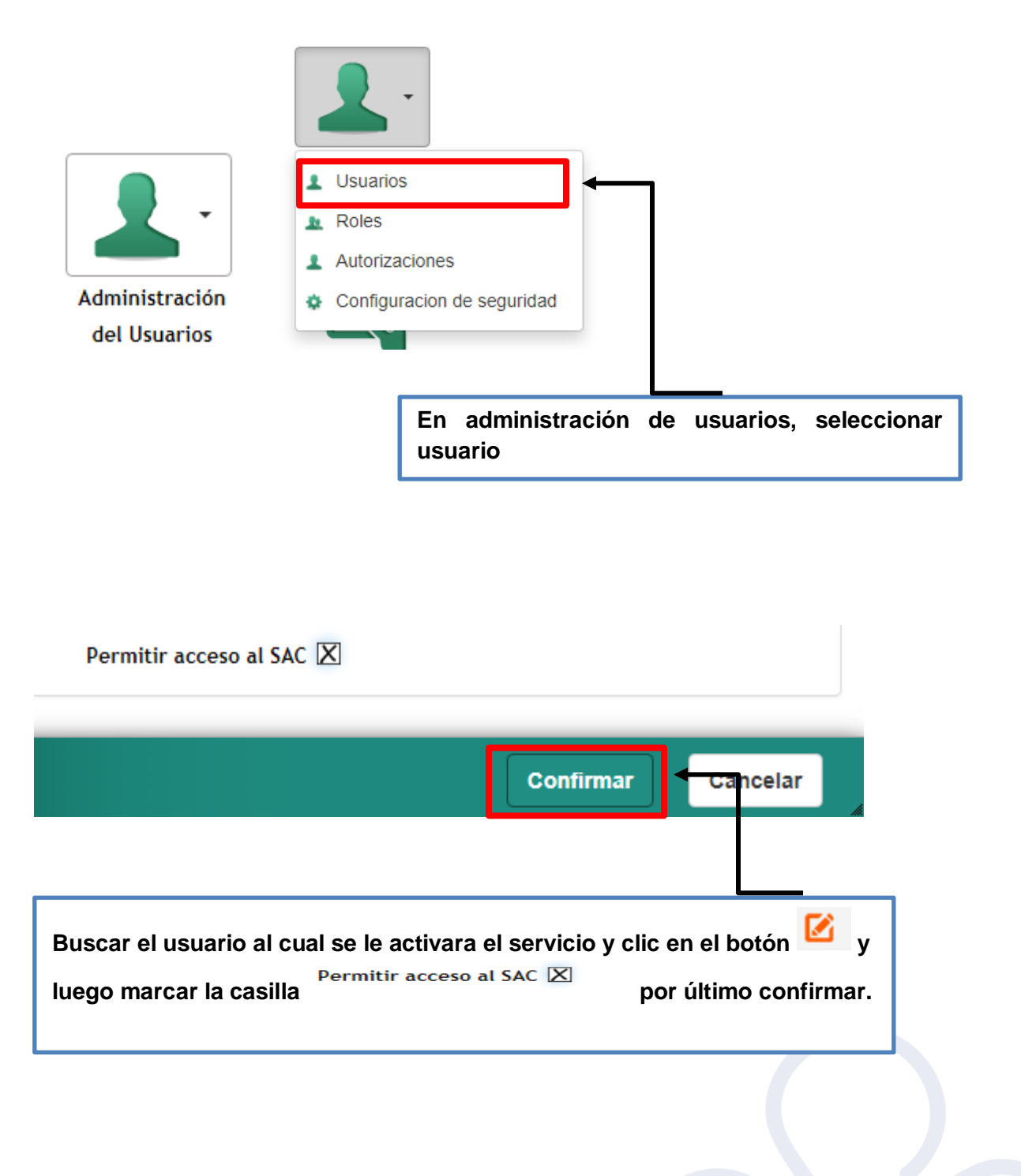